# **IBIS/ISGRI Data Analysis**

M. Chernyakova (ISDC Geneva)

Presentation includes materials taken from A. Paizis, A. Goldworum, P. Kretschmar, P. Lubinski

- The IBIS instrument
- OSA: behind the scenes
- Hands-on tutorial
- What else?

INTEGRAL Data Analysis Workshop October 18-20, 2006, ISDC

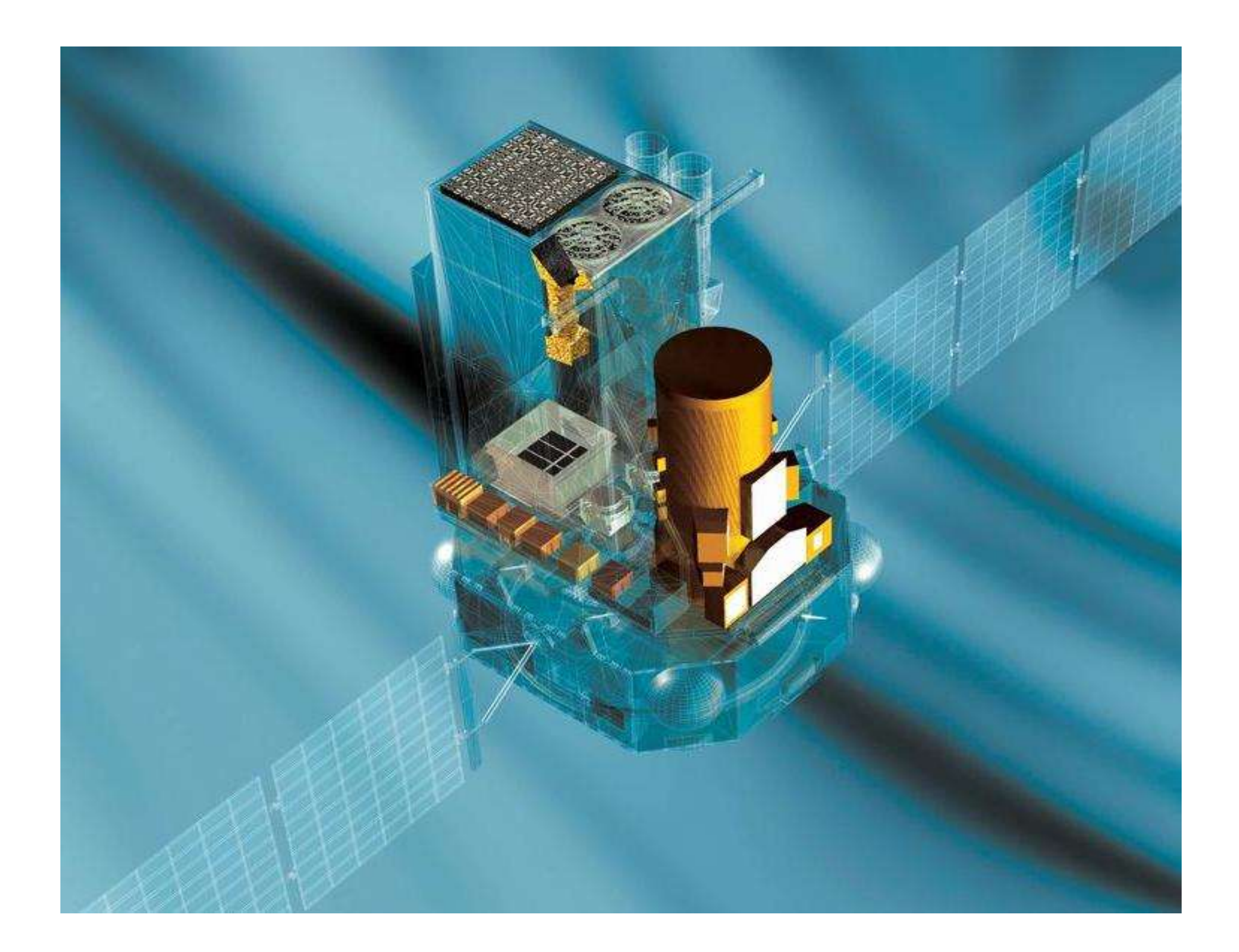

### The IBIS instrument

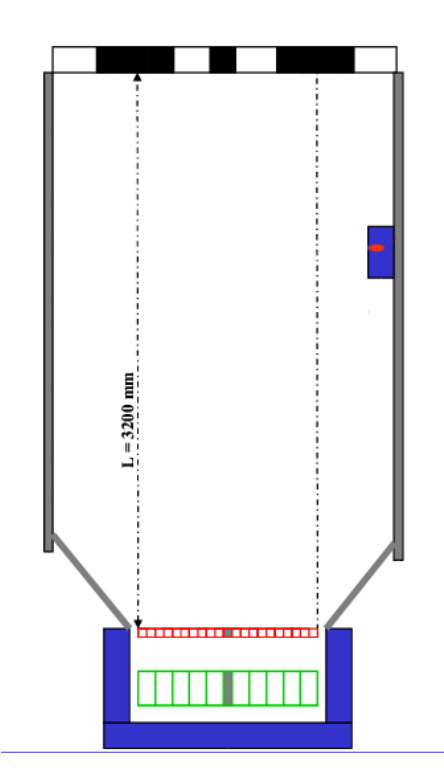

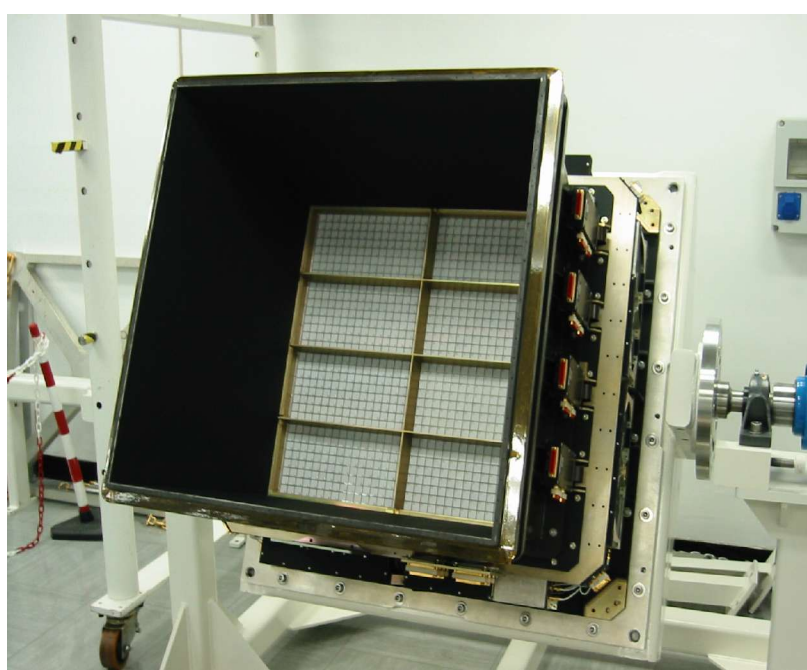

Mask :

95×95 square cells  $11.2\times11.2$  mm<sup>2</sup>. Half of the mask cells are opaque to photons (70% opacity at 1.5 MeV). The other 50% of cells are open, offaxis transparency of 60% at 20 keV.

#### Support Panel

is done from the material known as nomex . Its transparency should be taken into account in the data analysis, as it absorbs part of the flux.

Positional Detectors : ISGRI (CdTe): 15 keV – 1 MeV PICsIT (CsI): 170 keV – 10 MeV

Shielding system, Veto and CU : Passive (tube, hopper) Veto Unit : 16 BGO mod Calibration Unit :  $22$ Na Source (511 keV, 1275 keV)

#### **How the detector works**

Cadmium Telluride (CdTe) is a semiconductor operating at ambient temperature (0 - 20 C°). The photon entering the telescope can be detected due to its interaction with the absorbing material of the detector (photoelectric absorption, Compton scattering and pair production). In the photoelectric absorption process a an energetic photoelectron is ejected by the atom, carrying away most of the original photon energy.

Due the charge loss in the CdTe crystal, for a given energy deposit, events which have interacted at different depths in the crystal get different measured amplitudes. The rise-time of the signal induced by these events is also different, and a clear quasi-linear correlation between the charge loss and the rise-time variation is observed.

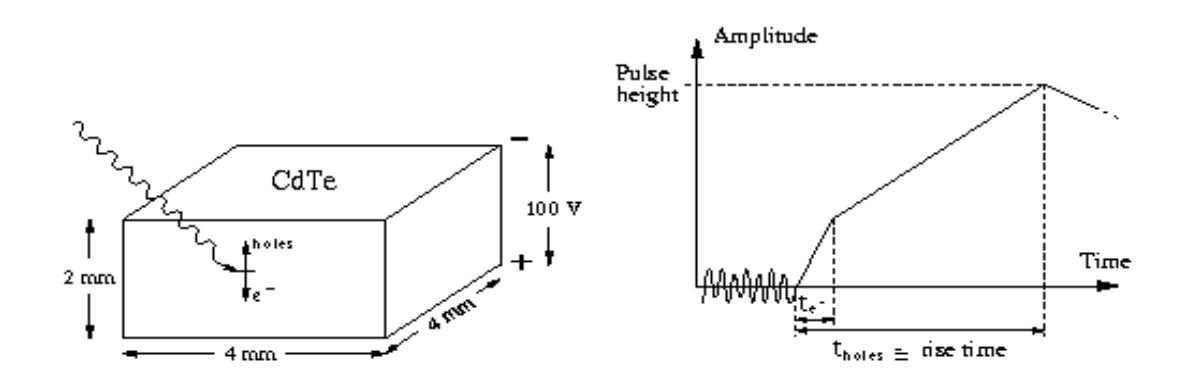

Using calibrated correction tables (Look Up Tables) an energy is computed and corrected for the charge loss effect for each recorded event. LUT 1 is used to correct for gain and offset of Pulse Height Amplitude and Rise Time. LUT 2 is used to correct for the charge loss.

#### **Coded mask imaging – some background**

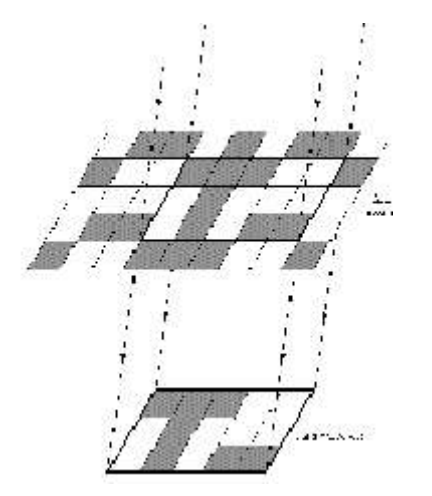

**Coded Mask**

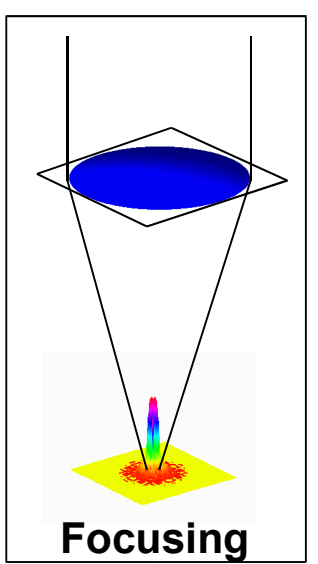

• **Coded Aperture Systems employ <sup>a</sup> mask of opaque and transparent elements to modulate sky radiation before it is recorded by a position sensitive detector. Sources project patterns of the mask on the detector (pinhole camera concept), and an image can then be reconstructed by correlation with the known mask.**

• **To reconstruct <sup>a</sup> sky image the mask pattern must be such that**

- **the projected shadow by any given source must be unique**
- **the match between shifted patterns must be as poorest as possible**
- **Worst imaginable PSF**
	- **Fills detector plane for a point source**
		- **Multiple sources are normally entangled!**
	- **Also background relevant in whole detector!**
- **So why bother?**
	- **Images in energy range too high for focusing and too low for Compton or Tracking.**
	- **Wide fields of view and very good angular resolution.**
	- **→ Best energy resolution.**

### Coded Mask Imaging : Choices and Parameters

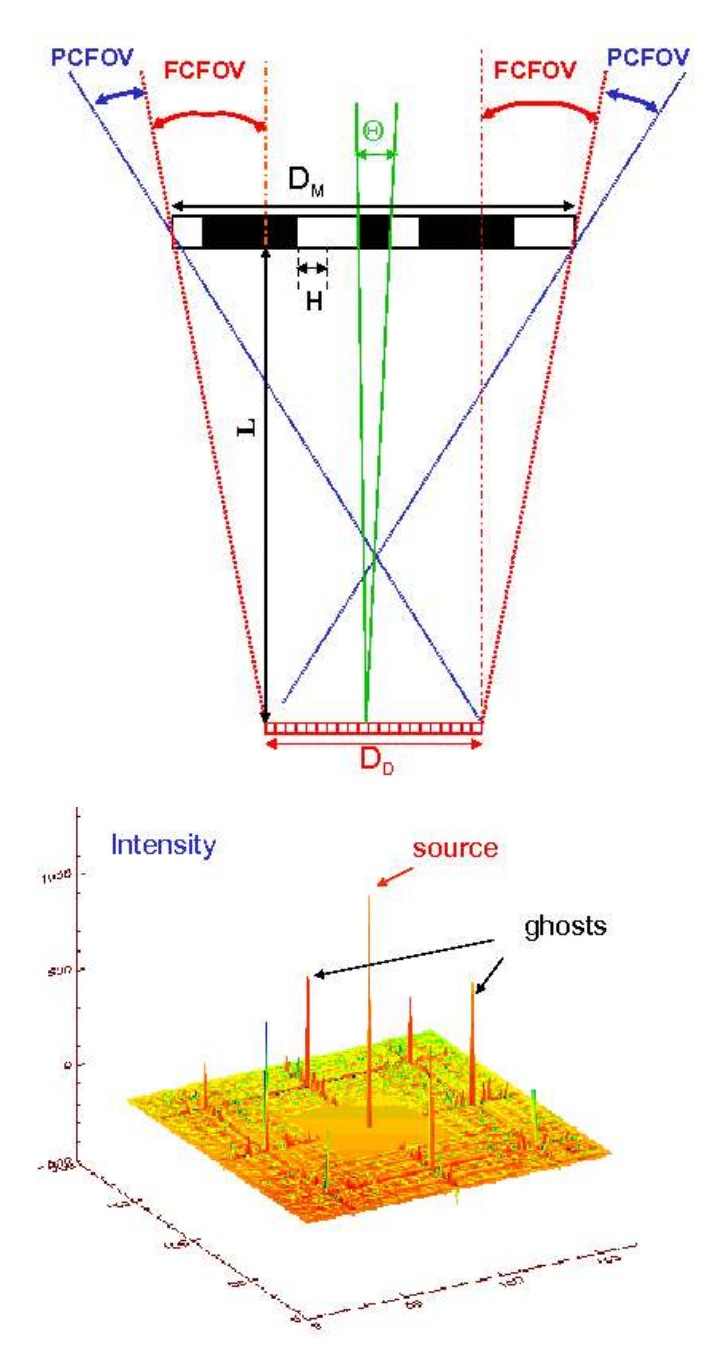

**If mask is larger than detector with cyclically replicated mask pattern (IBIS):**

**Two Fields of View:**

**Fully Coded (sens. ~ const.)**

Q**FC = arctg ((D M - D D ) / L)**

**Partially Coded (decr. sens.)**

Q**FC = arctg ((D M - D D ) / L)**

**Angular Resolution**  $\Theta$  = **arctg** (H/L)

- **Perfect reconstruction in Fully Coded FOV .**
- *But* **'ghosts' in Partially Coded FOV and sharp distinction between fully and partially coded.**
- **'Simple' design with mask equal to detector size and no repetition (JEM-X):**
	- **Reconstruction quality drops off gradually from on-axis position.**
	- **No 'ghosts' in PCFOV.**

#### Support Structure: NOMEX correction

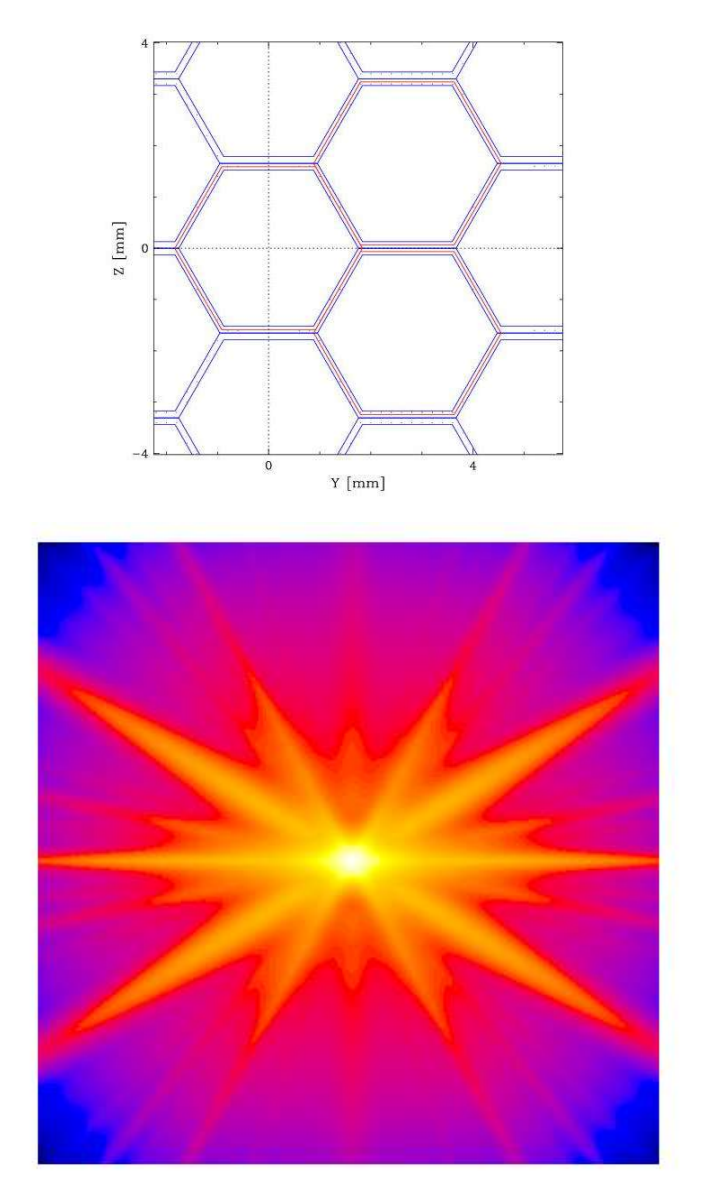

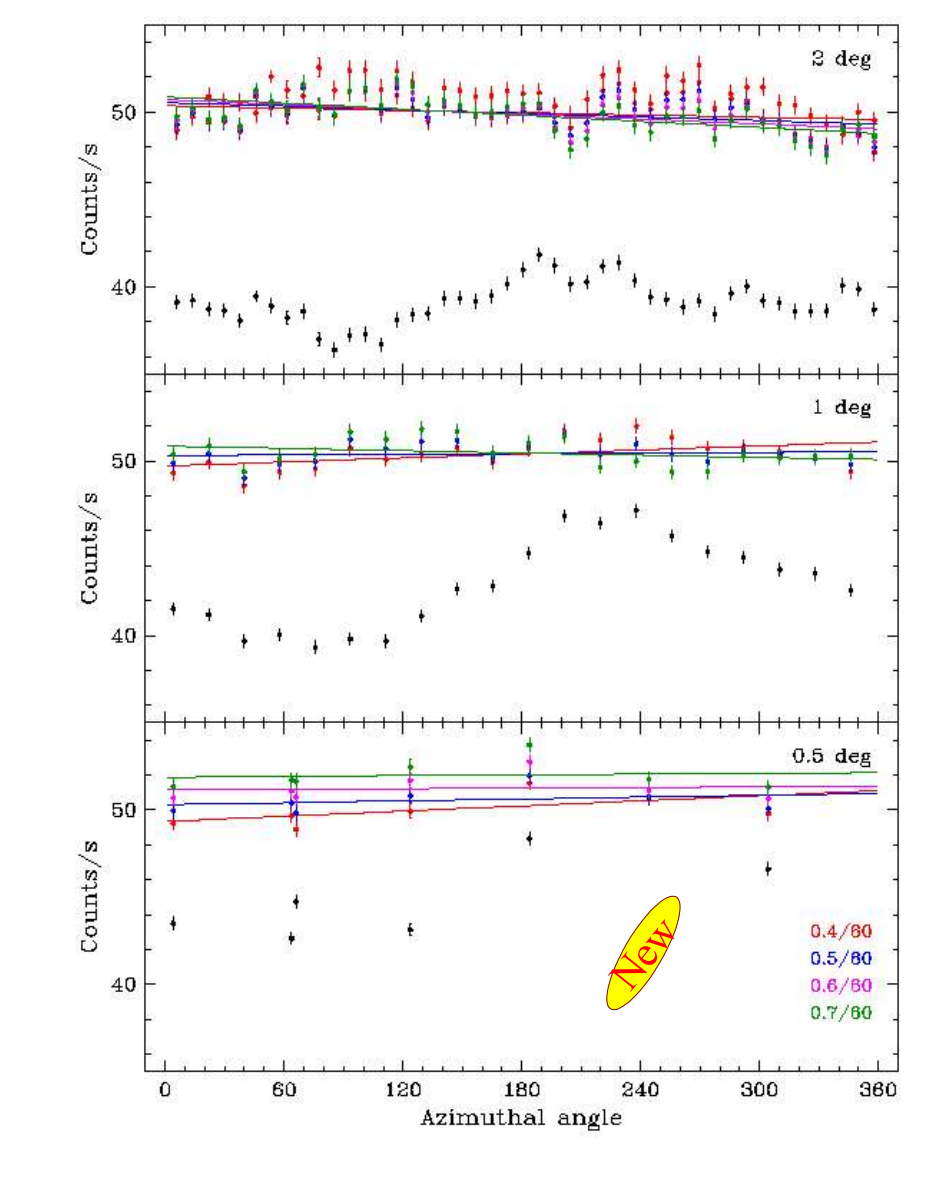

Transparency map in 23.29 – 24.25 keV range Crab off-axis behaviour in 20 - 25 keV range,

and its dependence on the tilt of the NOMEX

### The IBIS instrument: Summary

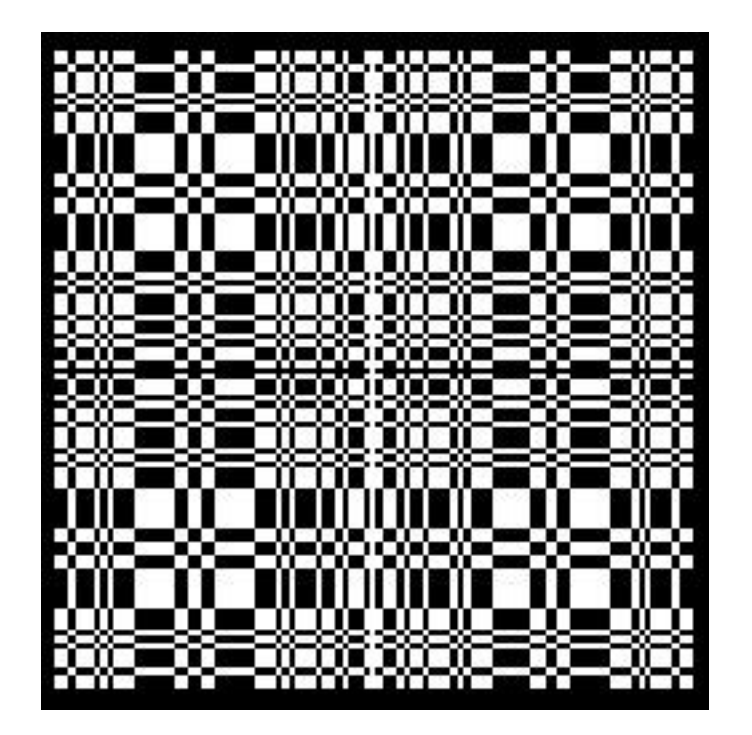

#### Mask:

53 x 53 Modified Uniformly Redundant Array (MURA) basic pattern, i.e. it exists G such that  $G * M = \delta$ 

#### Positional Detectors:

ISGRI (CdTe): 15 keV – 1 MeV PICsIT (CsI): 170 keV – 10 MeV

#### Imaging properties:

FCFOV  $9^\circ \times 9^\circ$  $FC+PCFOV$  29° x 29° Angular Resolution 12' ISGRI/PICsIT pixels 5' / 10'

Sensitivity: 6 E-7 ph/sec cm2 keV @ 100keV  $(\Delta E=E/2, 3\sigma, 10^6 \text{ sec})$ 

Spectral Resolution 8 keV @ 100 keV (FWHM)

### OSA: behind the scenes

I

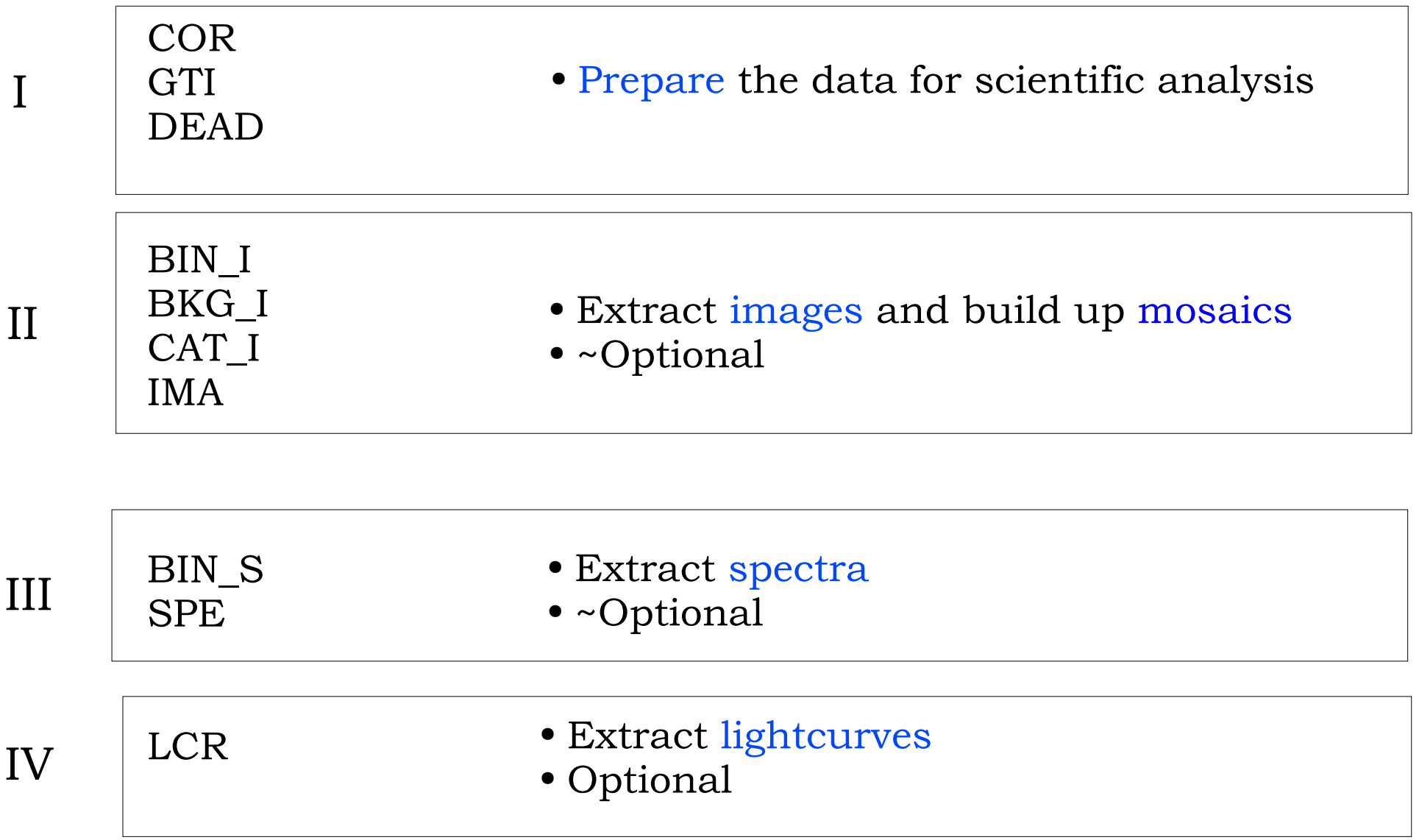

There is a script that does all the above for you: *ibis\_science\_analysis* You choose start, end and intermediate steps.

### I - Prepare the data

#### ● COR

- $\rightarrow$  Tags noisy pixels
- Computes the deposited energy of the events
- GTI
- Extracts good time interval information and merges it (HK data, satellite stability, data gaps)
- Excludes science windows from the predefined BTI list
	- ◆ IBIS\_CONFIGURATION is to flag the change of configuration.
	- ISGRI RISE TIME indicates that on-board cut on risetime is too low, so there are no arf and rmf for this case.

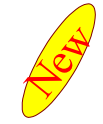

- BELT\_CROSSING indicates that belts are seen in VETO or ISGRI count-rates.
- SOLAR\_FLARE only 3 biggest ones
- VETO\_PROBLEM periods when VETO had count-rate much lower (or higher) than expected.
- ◆ IBIS BOOT indicates that IBIS has been restarted from OFF state unexpectedly.
- MISCELLANEOUS For the moment most of the events are related to the drop of PICsIT counters.

### ● DEAD

Computes dead time (instrument, veto, calibration)

#### I - Prepare the data

#### ● COR

- Tags noisy pixels.
- Computes the deposited energy of the events.

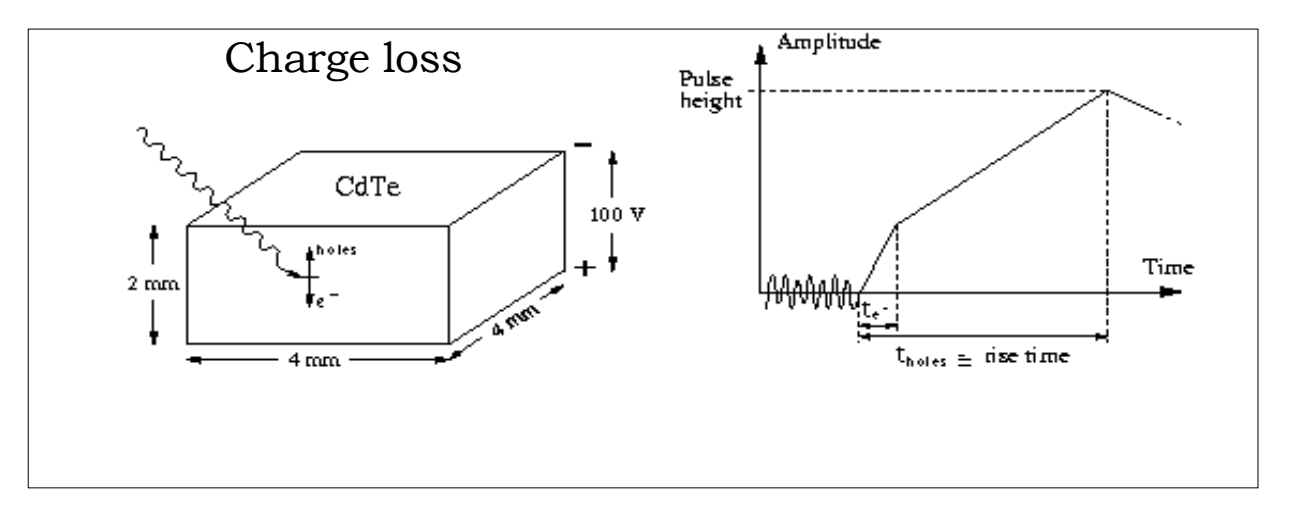

- GTI
	- Extracts good time interval information and merges it ÷. (HK data, satellite stability, data gaps)
- DEAD

Computes dead time (instrument, veto, calibration)

### II - Images

● BIN\_I

Creates shadowgrams in Ebins

- Rebins background and Off-axis correction maps New
- $\rightarrow$  Computes efficiency maps in Ebins

Eff [Tbin,Ebin,y,z]= (1-D[Tbin,mdu]) \* LT[Ebin,y,z].

LT reflects the efficiency energy dependence due to the low threshold operation limit,

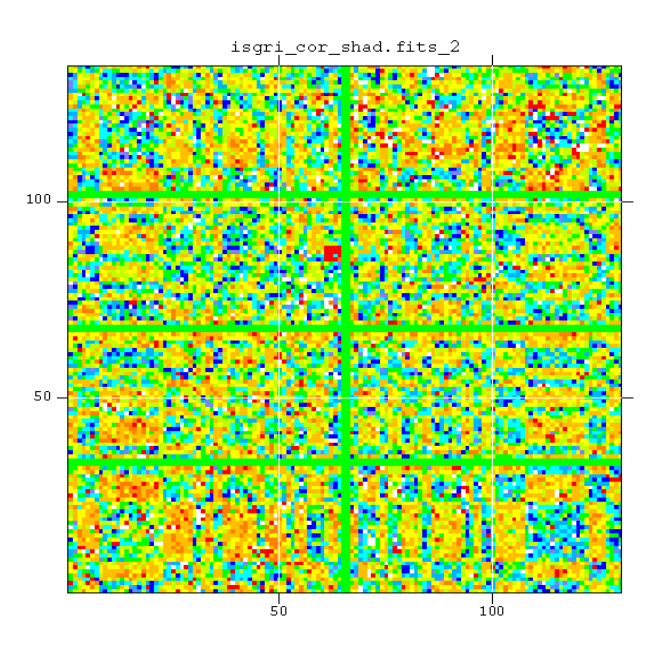

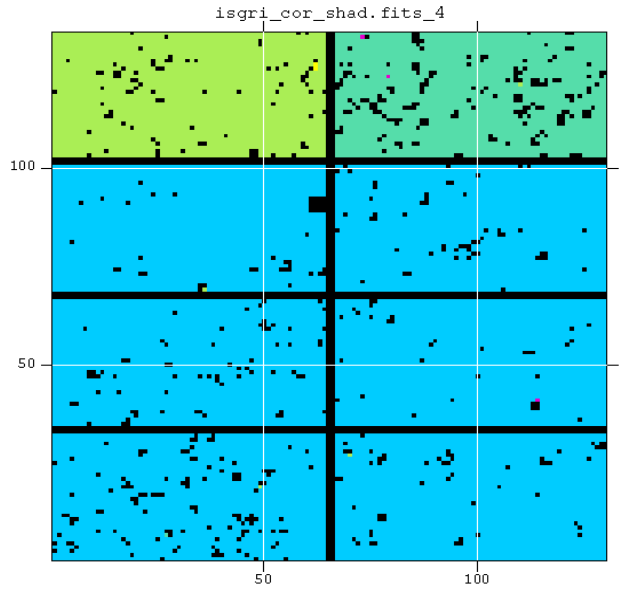

- BKG I
- Use background maps (prepared on the base of empty field observations) to obtain a "correct" shadowgram.

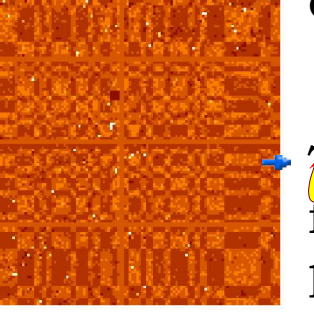

 $\hat{A}$  background normalization is calculated from the shadowgrams from which the pixels affected by the photons from all sources previously detected by ISGRI with catalog flux in the 20 - 60 keV energy band is higher than 10 cts/sec ( 60 mCrabs) were removed.

- Sometimes when you are not satisfied with the quality of your image you may want to try to redo the analysis without the background map subtraction.
- CAT\_I

 $\rightarrow$  Create a catalogue with sources in the FOV

- IMA
- Sky image reconstruction
- Source search
- $\rightarrow$  Mosaic images

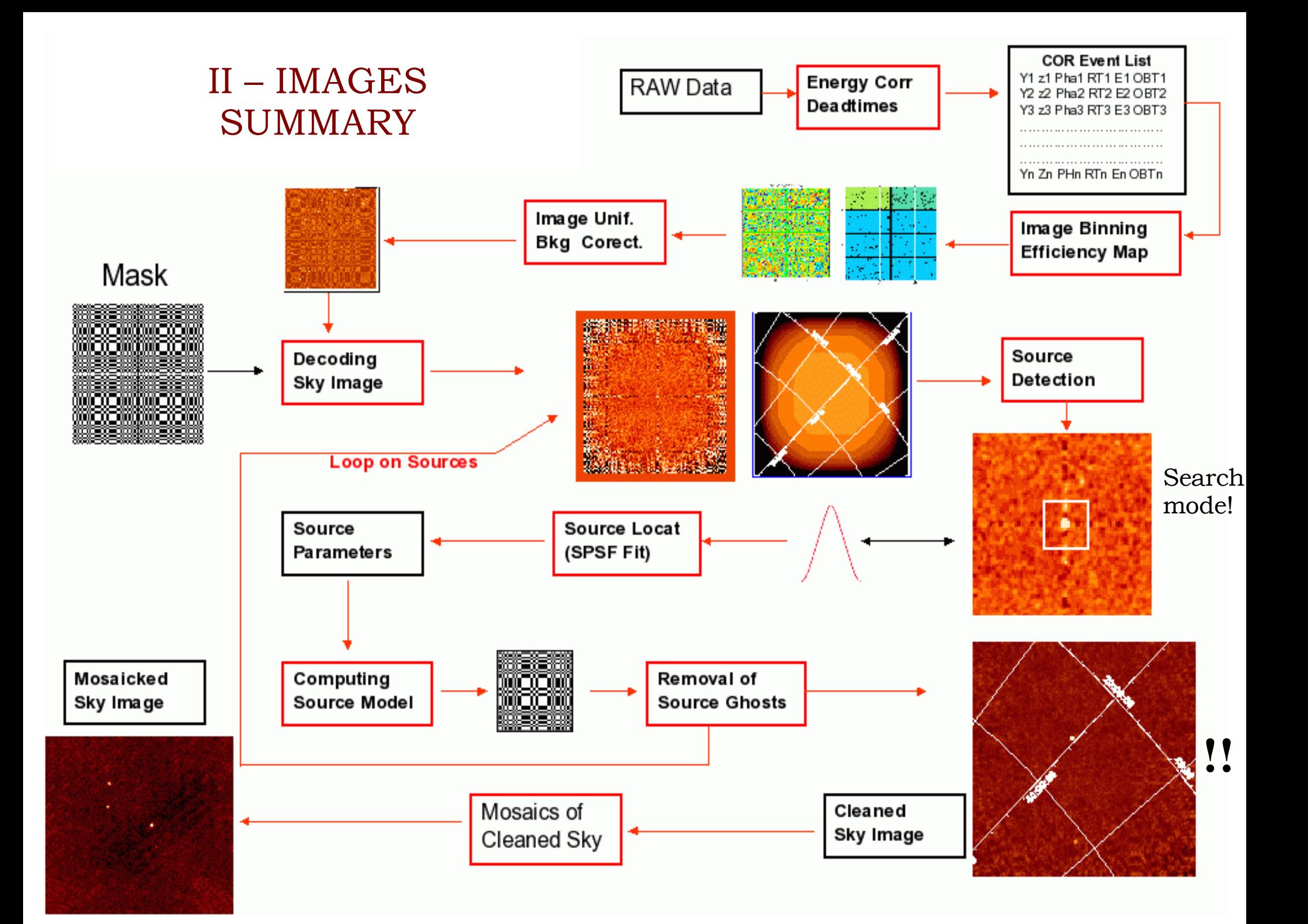

#### III - Spectra

● BIN\_S

Shadowgrams, background, off-axis and efficiency maps in new Ebins

● SPE

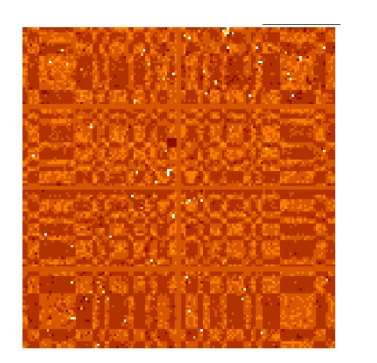

**+ source list from the image step**

**For each active source in the FOV** (catalog from imaging) it builds a model of the source contribution in each energy band (PIF)

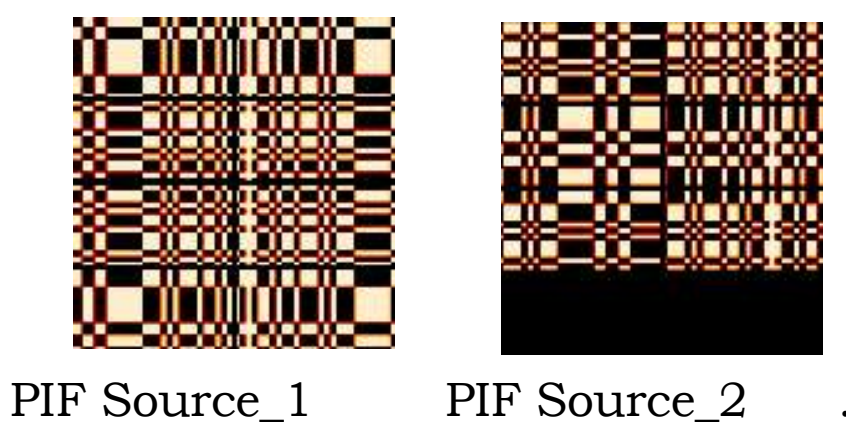

Pixel Illuminated Function

*time consuming!*

Extract spectra of the sources and background

#### IV Lightcurves

LCR

- You need PIF from SPE level
- Same as in SPE part with Tbin!

#### Summary of analysis levels

Launch the script that performs the following

- "Prepares" the data: COR-GTI-DEAD
- Extracts images and source list
- Uses IMA source list (manually modified) to extract SPE
- Uses PIF (SPE) to run LCR

*Do this during the hands-on session!*

### Hands-on tutorial

[0] Set up the environment (follow the commands given in the cookbook)

[A] BUILD A GROUP

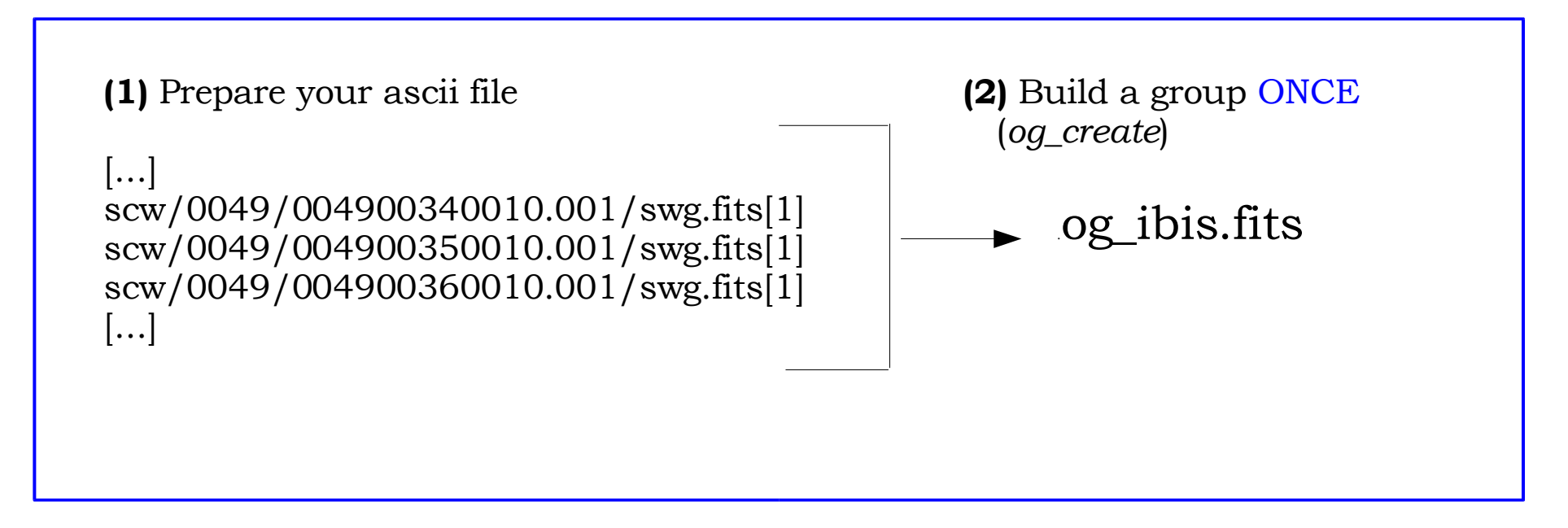

Call the ascii file rev49\_isgri

and

*og\_create idxSwg=rev49\_isgri ogid=rev49\_isgri baseDir="./" instrument=IBIS*

*cd obs/rev49\_isgri.txt*

#### [B] Launch till the IMA step

#### *ibis\_science\_analysis*

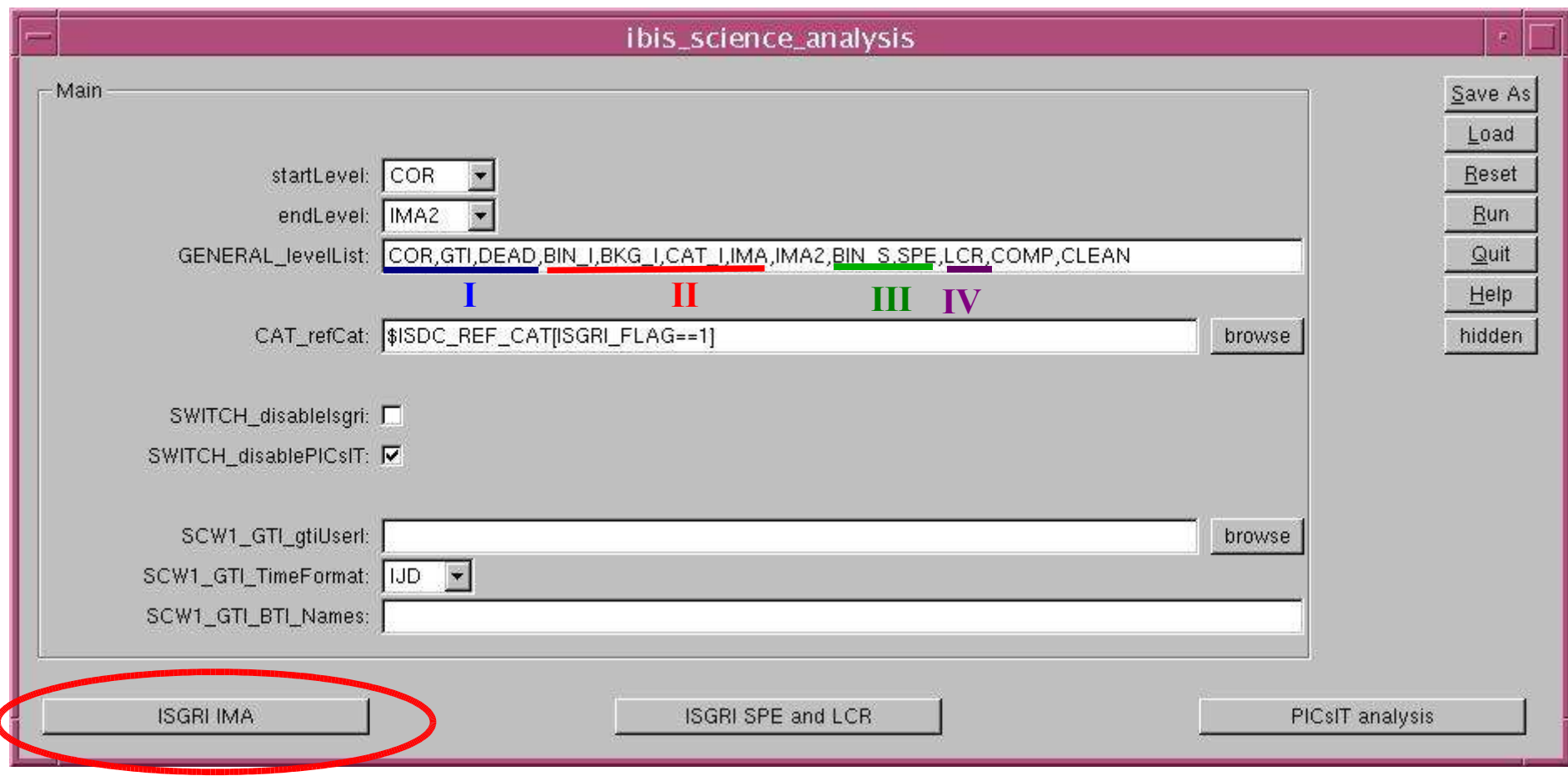

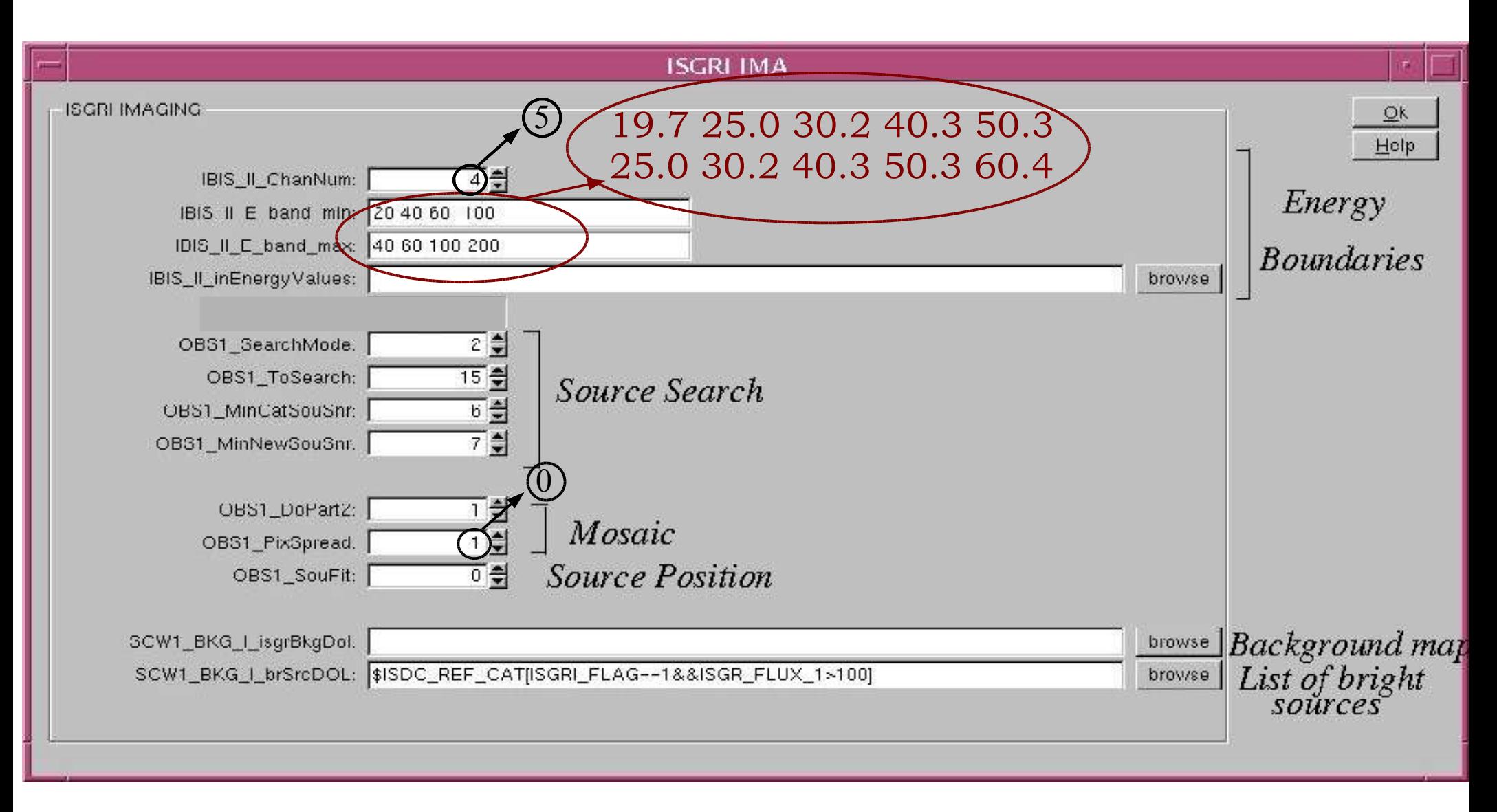

Press "OK" and on the main GUI, "Save" and "Run"

#### Results:

- each pointing isgri\_sky\_ima.fits isgri\_sky\_res.fits
- mosaic

isgri\_mosa\_ima.fits isgri\_mosa\_res.fits

You need info from "sky" and "mosa"!!!

• Summary and "average"

isgri\_srcl\_res.fits

This file contains all sources in the FOV (detected or not) with results for the detected sources. Could be 80 sources with only 10 detected (check DETSIG!!!).

#### fv isgri\_sky\_ima.fits

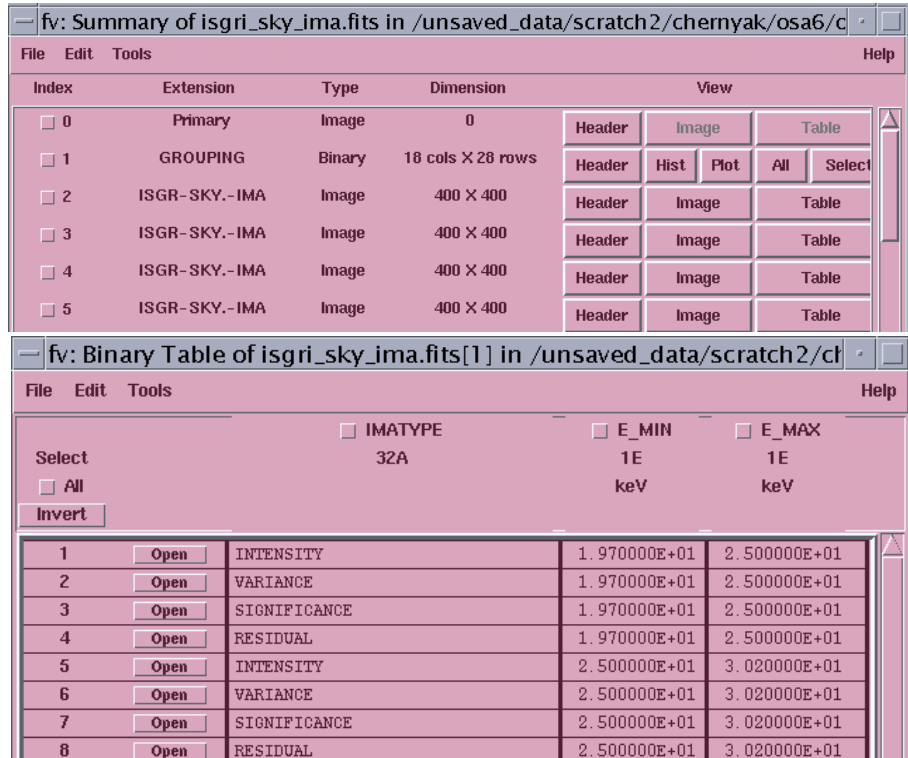

1 scw: 3 sources 30.2-40.3 keV

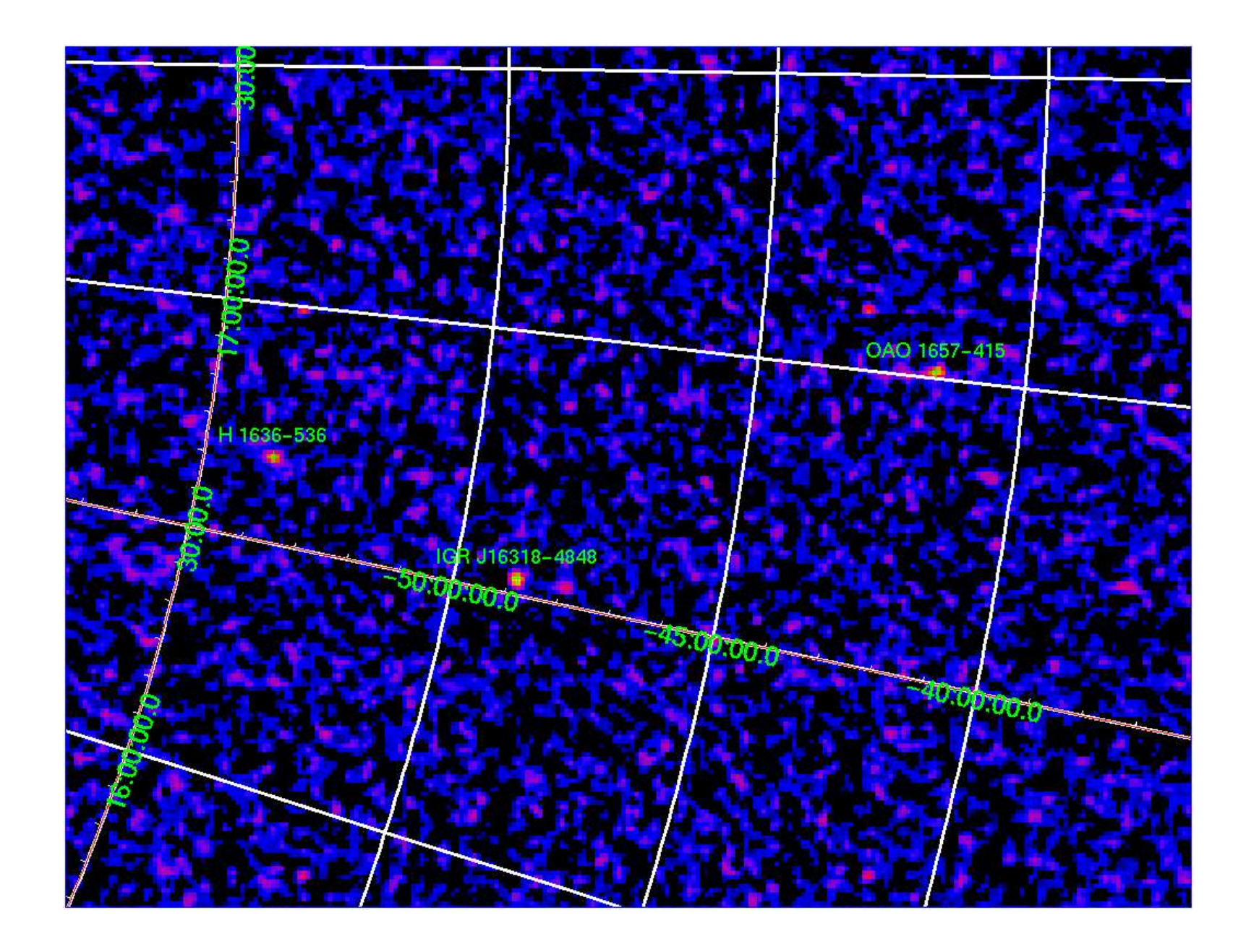

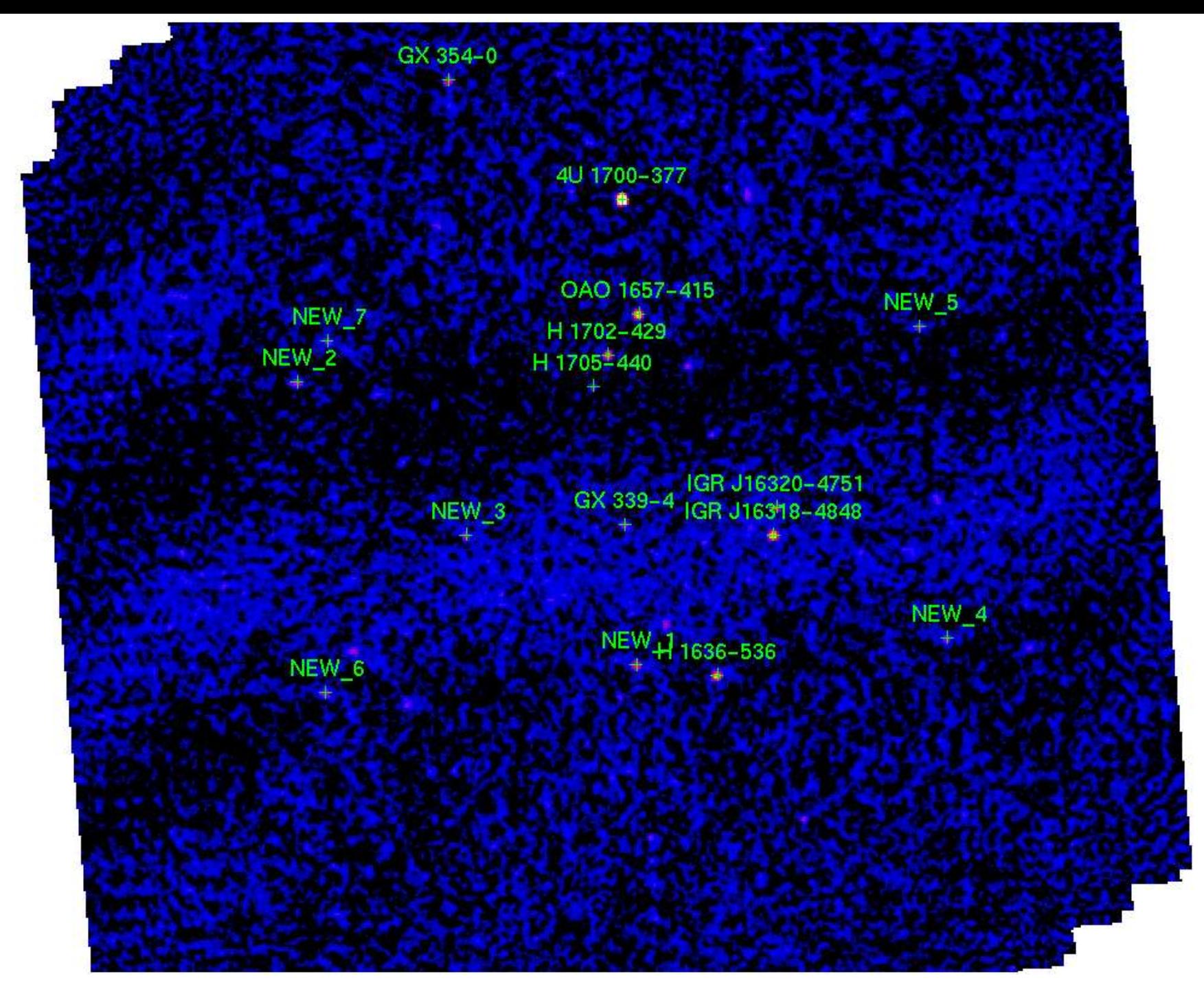

Mosaic: 16 sources 30.2-40.2 keV

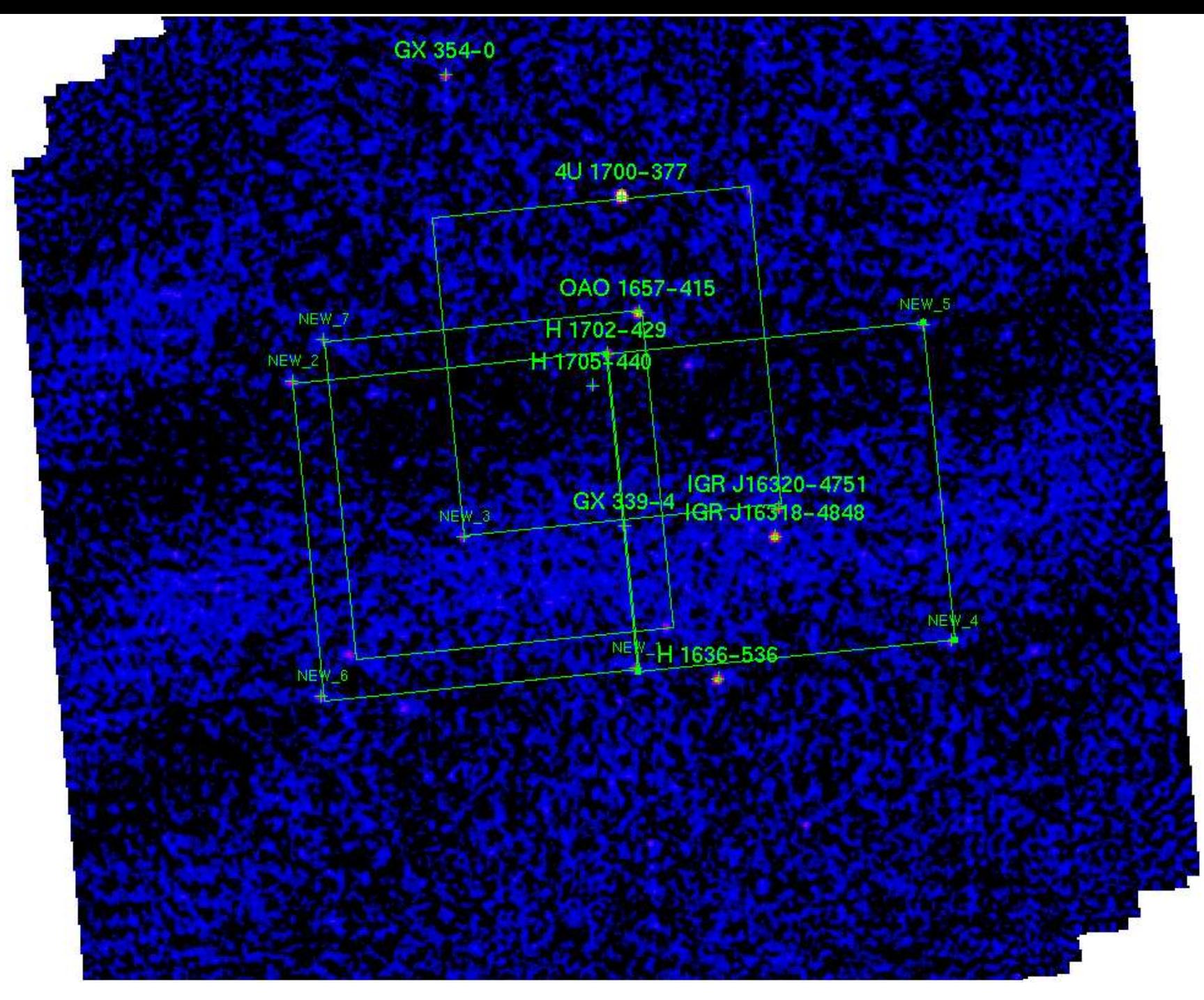

The NEW sources are ghosts (SearchMode=2)!!!!! (this is on 18 scws)

*cd ../../*

*og\_create idxSwg=rev49isgr ogid=rev49\_isgri\_mode3 baseDir="./" instrument=IBIS cd obs/rev49\_isgri\_mode3*

*ibis\_science\_analysis*

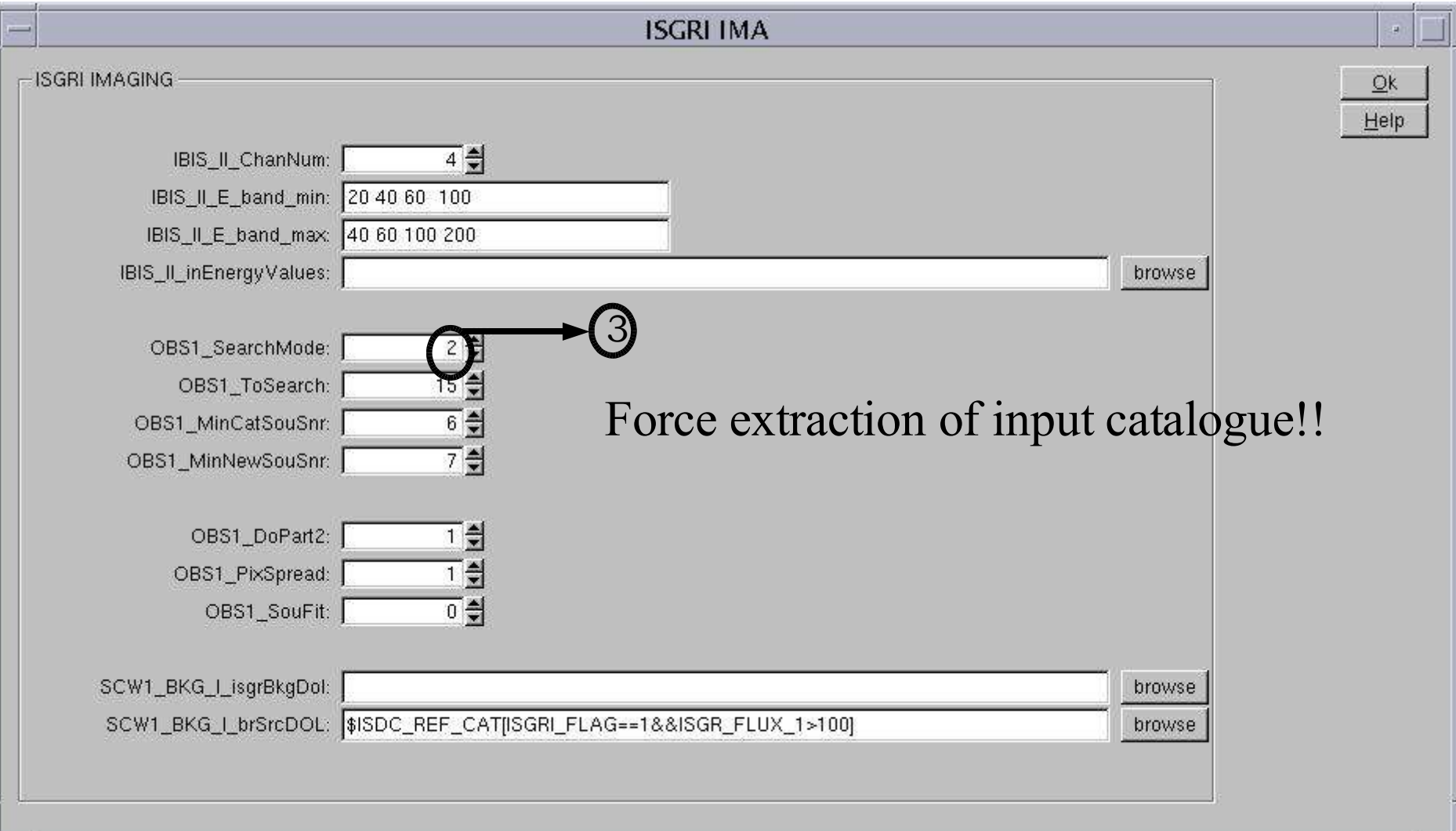

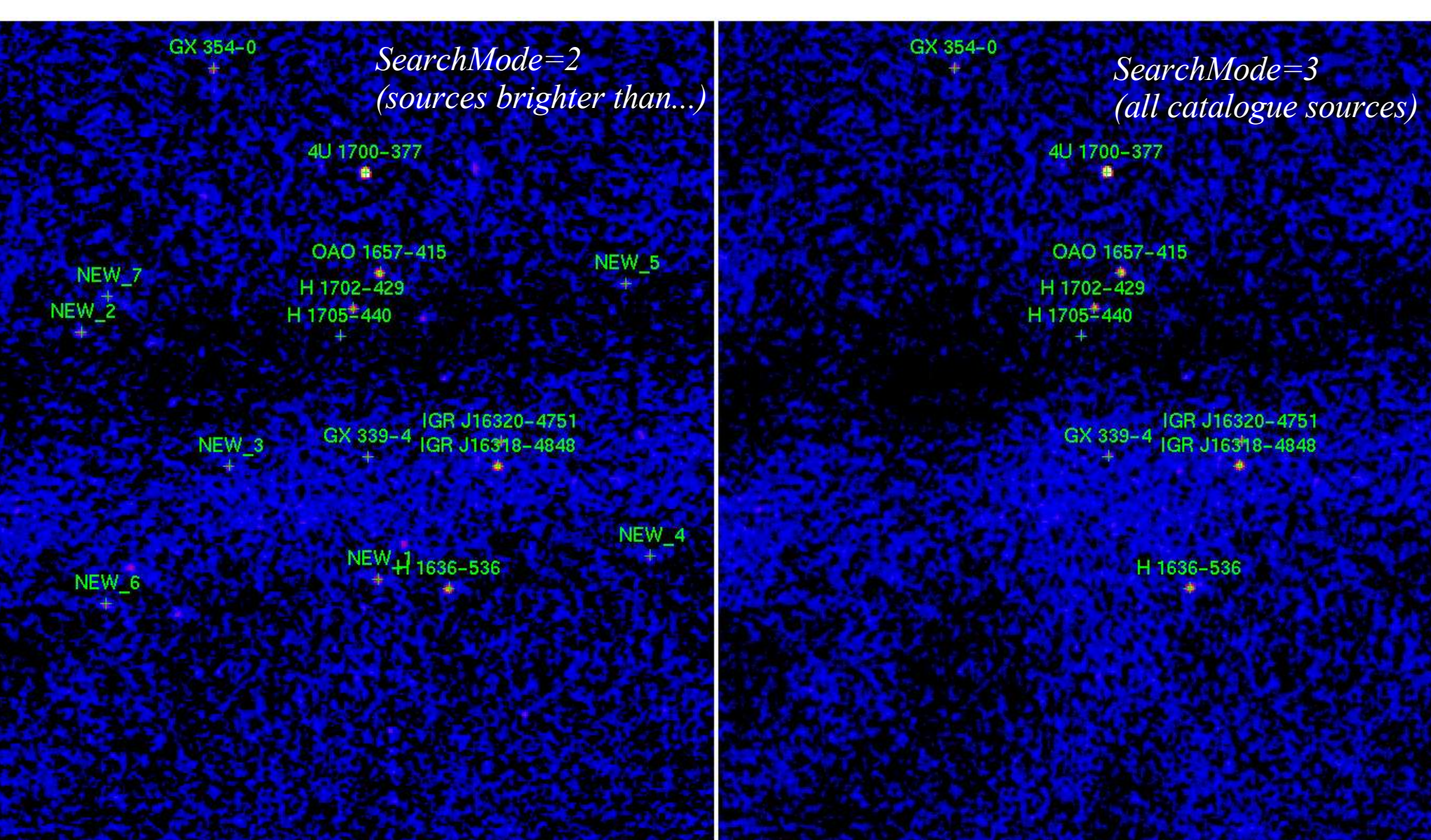

#### [C] EXTRACT SPE AND LCR

Coded mask: you need to extract SPE and LCR for all active sources

#### *cp isgri\_srcl\_res.fits specat.fits*

in specat.fits keep sources DETSIG> 6 *ibis\_science\_analysis*

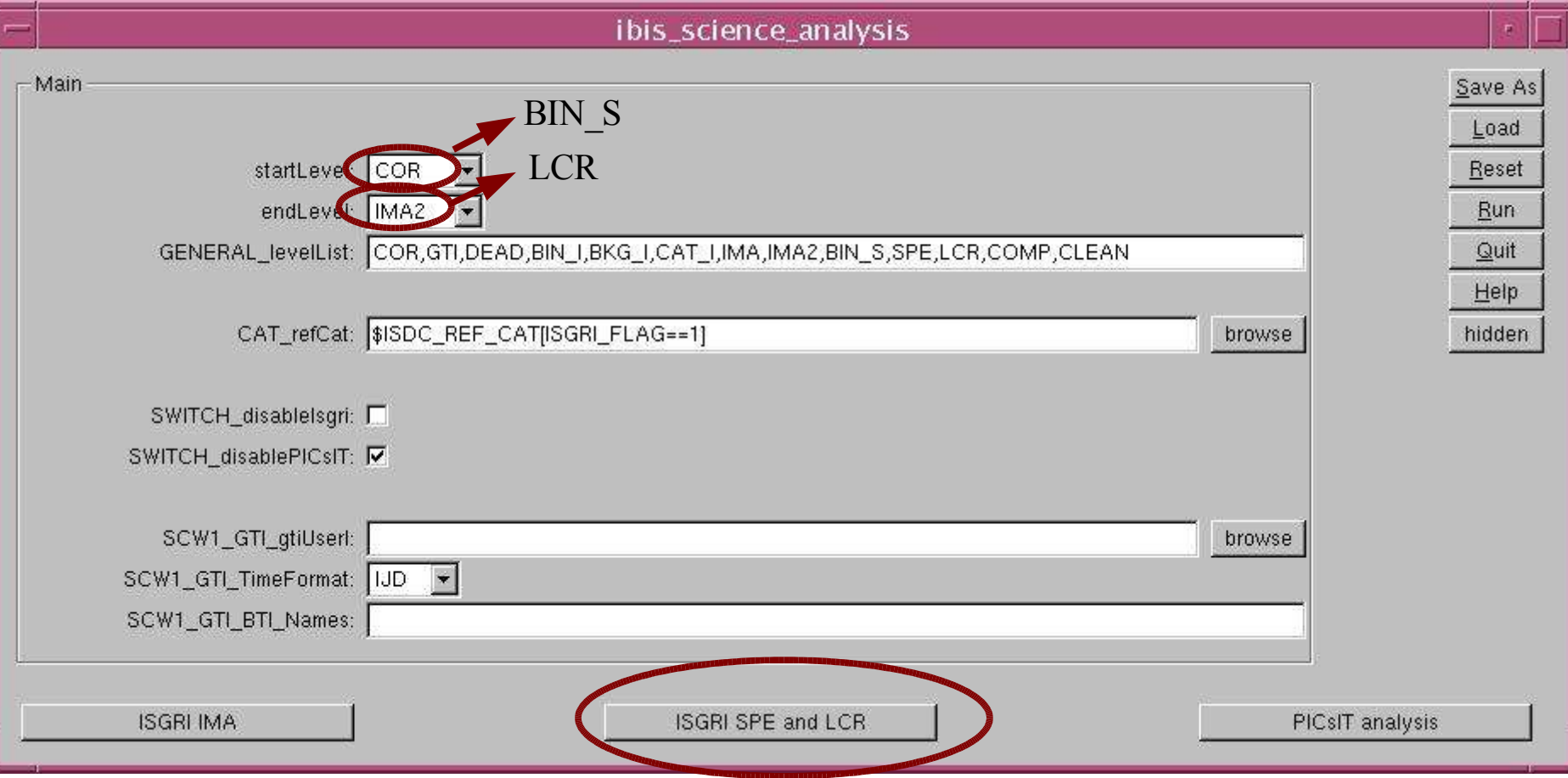

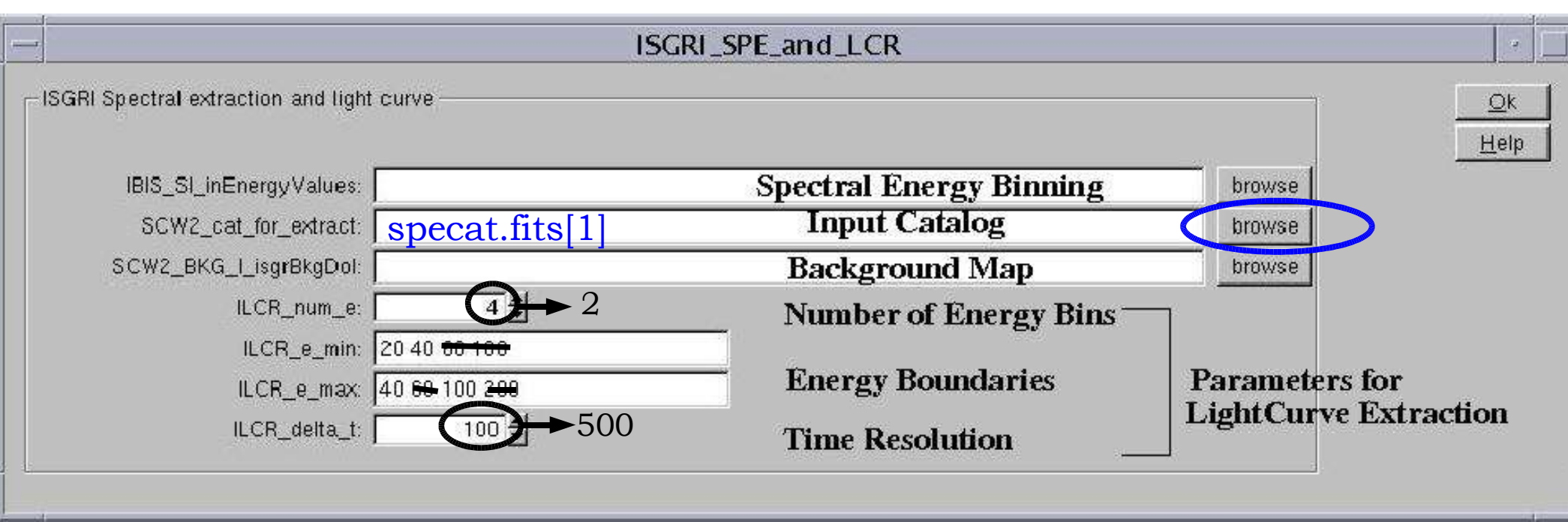

Specat.fits is IMPORTANT! Default is isgri\_scrl\_res.fits: long, useless and might fail!! specat.fits: POSITION FROM FIT OR FROM CATALOGUE?

OK, Save and Run

#### Results:

• each pointing

obs/.../scw/004900320010.001/ isgri\_spectrum.fits isgri\_lcr.fits (and isgri\_sky\_res.fits from IMA) Interested in all the results from GX 339-4?

How to collect the results:

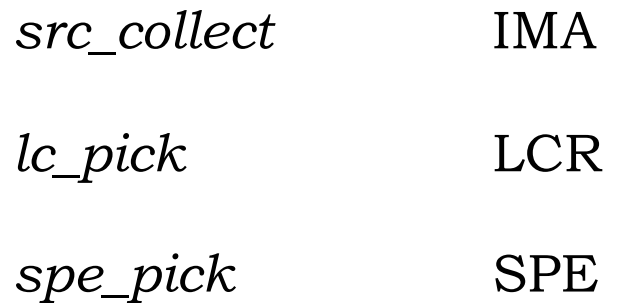

*Aim of hands-on session: IMA and stop. Change catalogue and run SPE, LCR. Then collect!*

## What else?

Main options

- Prepare the data
	- User GTI
- Images
	- Do mosaic?
	- Fit source position?
	- Background removal
	- Spectrum from image?
- Spectra
	- Spectrum from fit position or catalogue one?
	- Energy binning
	- Background removal
	- Phase resolved spectroscopy
		- Hours to days: scw by scw
		- Seconds to hours: define user GTI
		- Below minutes: start from event list
- Lightcurves
	- up to about 60 sec binning: standard LCR
	- up to about 0.1 sec: *ii\_light*
	- below 0.1 sec: start from event list
- No GUI!

You can run the analysis from command line

*og\_create idxSwg=SCW\_IBIS.txt ogid=IBIS\_3scw basedir="./" instrument=IBIS*

• Database?

Analyse science window by science window (15000 scws!)

# **Summary & Recommendations**

ISGRI is a great instrument!!!!! but be careful...

**Ghosts** *new source?*

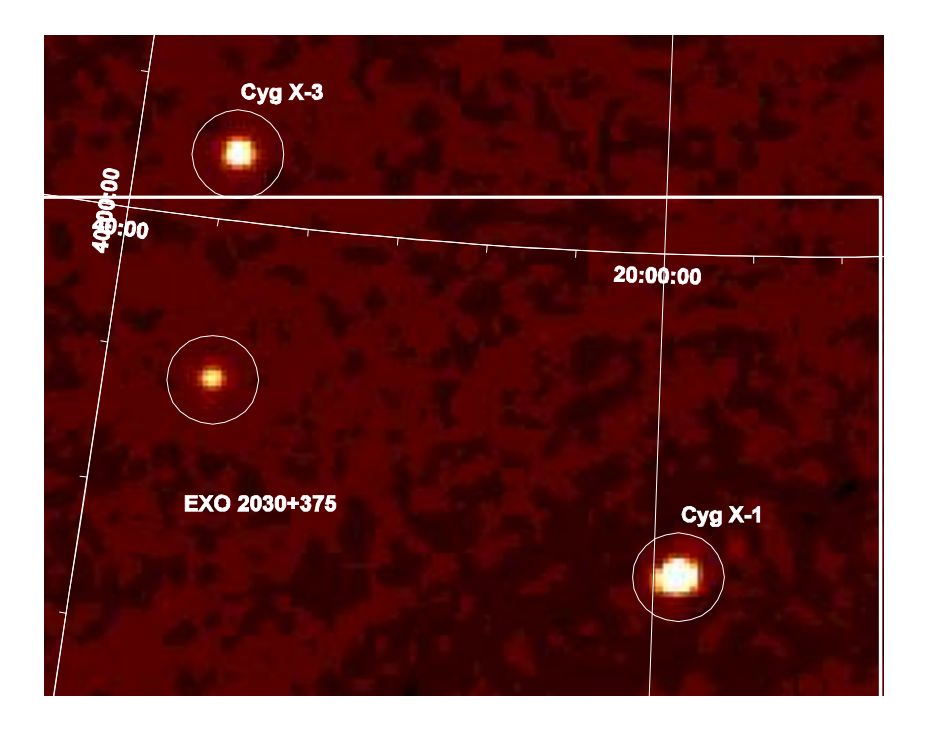

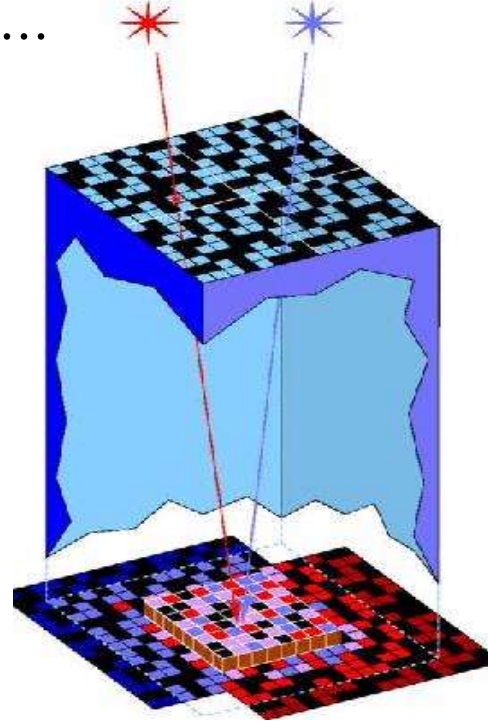

Each source is background for the rest *you have to extract spectra for all the active sources in the FOV (specat.fits)*

Read the Cookbook, Calibration report, Known issues, Scientific Validation on ISDC web pages.

# References

Coded mask imaging:

- $\div$  Fenimore & Cannon, 1979 & 1981, App. Opt.
- Gottesman & Fenimore, 1989, App. Opt.

IBIS data analysis concepts:

- Goldwurm et al., 2001, ESA SP
- Goldwurm et al., 2003, A&A, 411
- Gros et al., 2003, A&A, 411

IBIS/ISGRI in-flight calibrations, responses, performances:

- Lebrun et al. 2003 and Terrier et al., 2003, A&A, 411
- Sauvageon et al., 2003, IBIS Report
- Natalucci et al., 2004, IBIS Report
- Goldwurm A., 2005, IBIS/ISGRI scientific validation report

IBIS analysis user manual, Cross-Calibration report, and other information:

**- ISDC** documentation http://isdc.unige.ch/?Support+documents